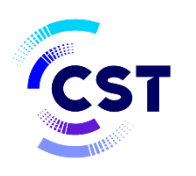

هيئة الاتصالات والفضاء والتقنية Communications, Space & **Technology Commission** 

# **CST Integration Guide**  OpenDataService (068)

П

**Integration Unit**

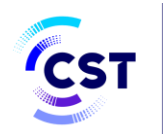

#### **Document Control**

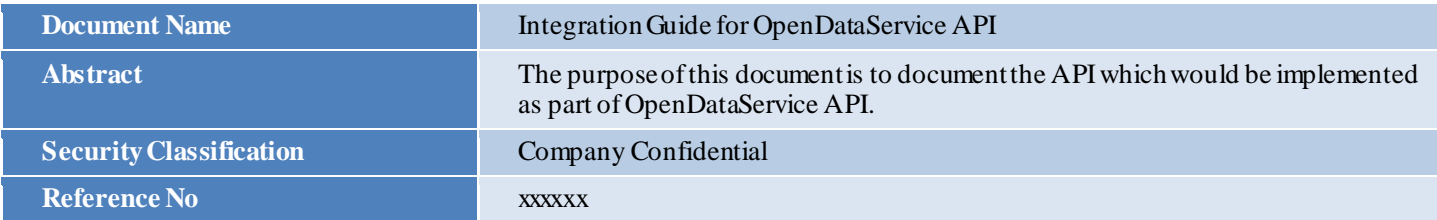

#### **Authorization (RACI model)**

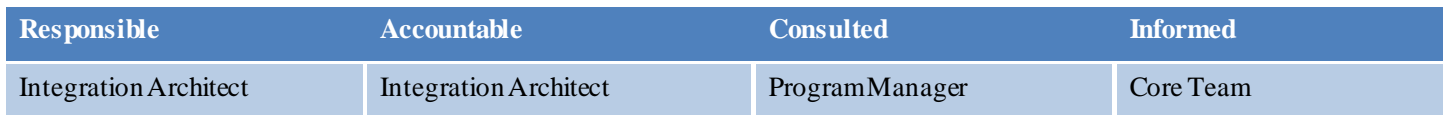

### **Revision History**

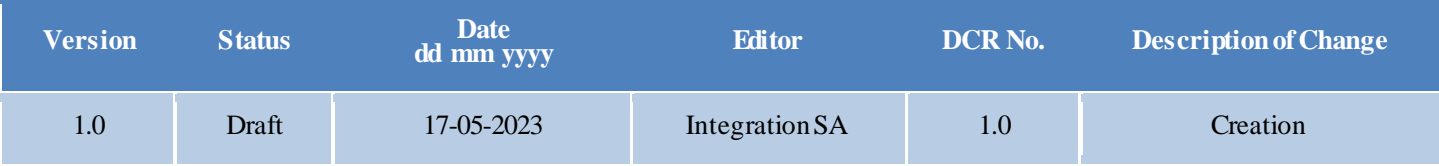

## **Related Documents**

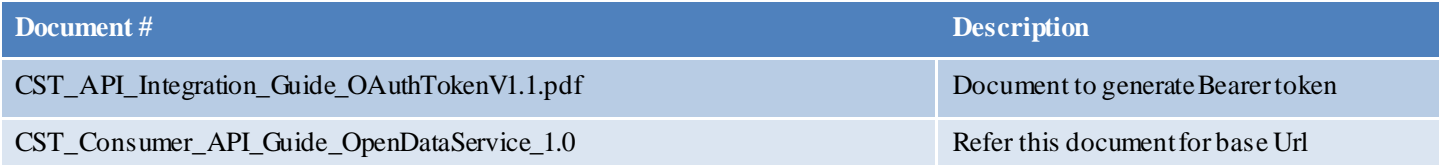

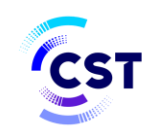

### **Contents**

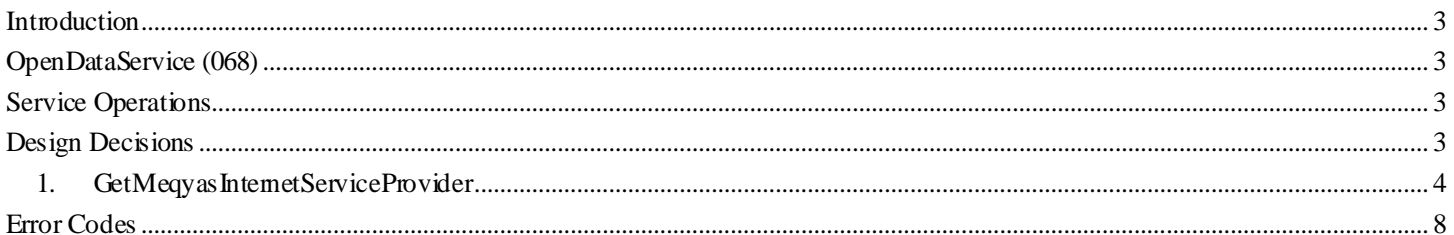

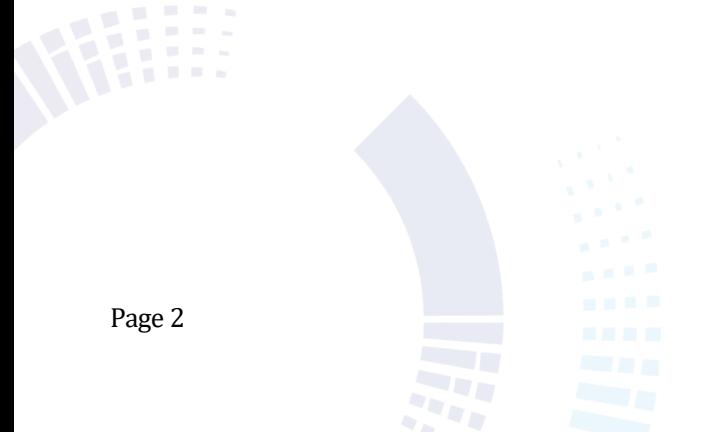

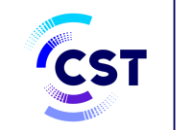

#### <span id="page-3-0"></span>**Introduction**

This document provides details of REST API which would be implemented as part of the CST project implementation. This document describes the REST API calls.

#### <span id="page-3-1"></span>**OpenDataService (068)**

This REST service use to return service provider details

### <span id="page-3-2"></span>**Service Operations**

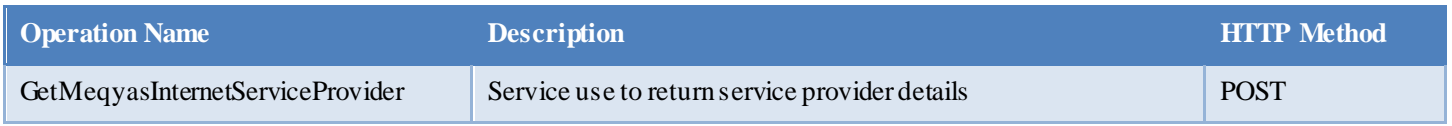

#### <span id="page-3-3"></span>**Design Decisions**

This section lists the design decisions.

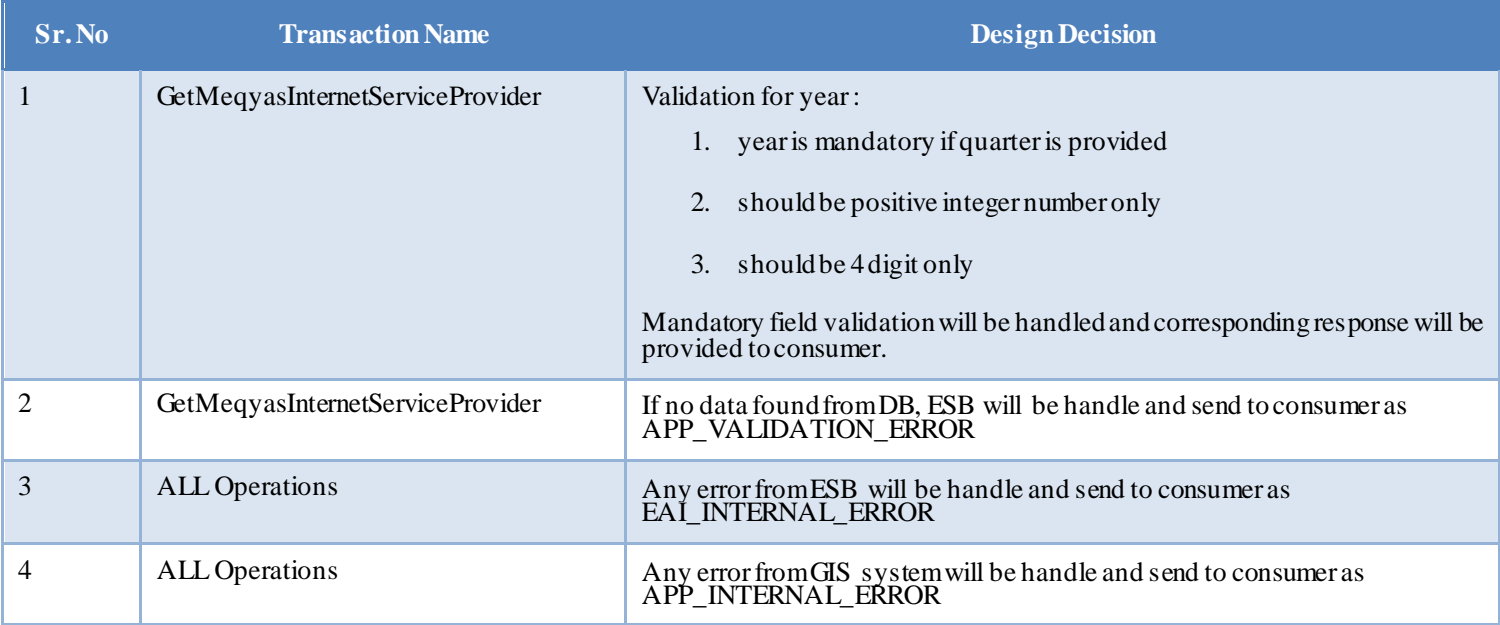

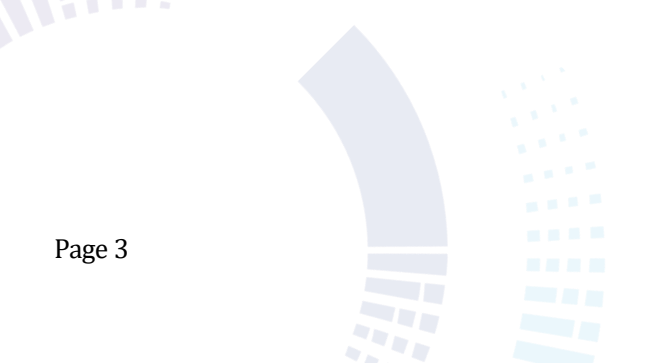

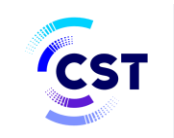

#### <span id="page-4-0"></span>**1. GetMeqyasInternetServiceProvider**

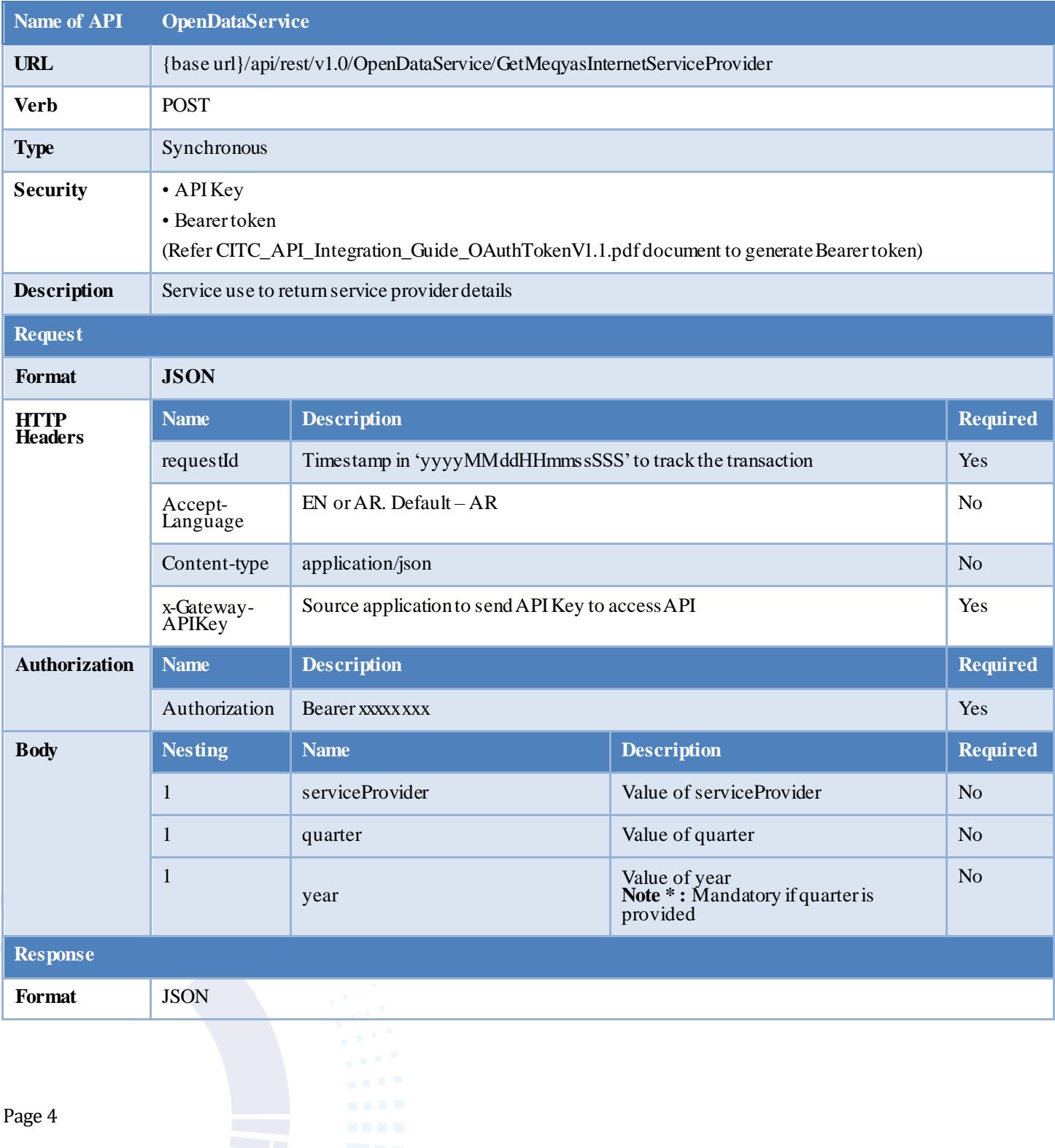

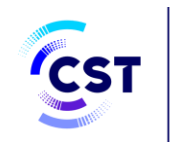

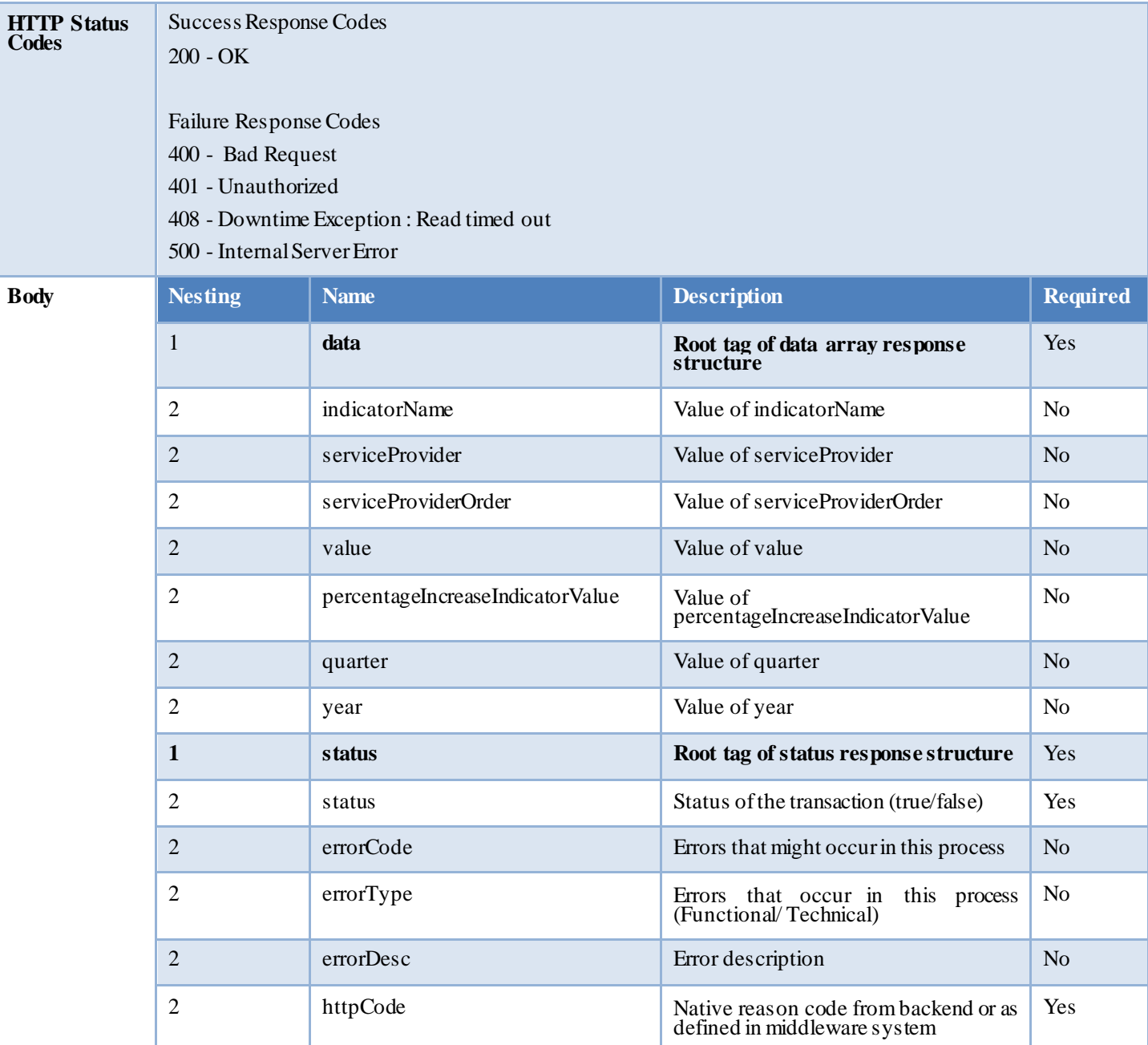

#### **JSON Request**

POST {base url}/api/rest/v1.0/OpenDataService/GetMeqyasInternetServiceProvider HTTP Header:

requestId : xxxxxxx Accept-Language : EN Content-type : application/json x-Gateway-APIKey :xxxxxxxx Authorization : Bearer xxxxxxxx

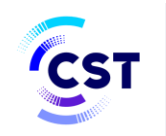

Request Body :

{

}

```
"serviceProvider": "Zain",
,"الربع الثاني" :"quarter"
"year": "2020"
```
#### **JSON Response**  HTTP/1.1 200 OK

Content-Type: application/json

```
{
    "data": [
        {
             ,"متوسط سرعة التحميل لإلنترنت الثابت" :"indicatorName"
             "serviceProvider": "Zain",
             "serviceProviderOrder": 1,
             "value": 103.25,
             "percentageIncreaseIndicatorValue": "-4.47%",
             ,"الربع الثاني" :"quarter"
             "year": 2020
        },
        {
             ,"متوسط سرعة الرفع لإلنترنت الثابت" :"indicatorName"
             "serviceProvider": "Zain",
             "serviceProviderOrder": 3,
             "value": 21.24,
             "percentageIncreaseIndicatorValue": "-2.16%",
             ,"الربع الثاني" :"quarter"
             "year": 2020
        },
        {
             ,"متوسط سرعة التحميل لإلنترنت المتنقل" :"indicatorName"
             "serviceProvider": "Zain",
             "serviceProviderOrder": 2,
             "value": 52.92,
             "percentageIncreaseIndicatorValue": "8.53%",
             ,"الربع الثاني" :"quarter"
             "year": 2020
```
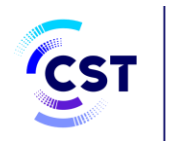

```
},
        {
             ,"متوسط سرعة الرفع لإلنترنت المتنقل" :"indicatorName"
             "serviceProvider": "Zain",
             "serviceProviderOrder": 2,
             "value": 12.18,
             "percentageIncreaseIndicatorValue": "-0.17%",
             ,"الربع الثاني" :"quarter"
             "year": 2020
        },
        {
             ,"متوسط سرعات التحميل للجيل الخامس المتنقل" :"indicatorName"
             "serviceProvider": "Zain",
             "serviceProviderOrder": 2,
             "value": 348.57,
             "percentageIncreaseIndicatorValue": "-0.92%",
             ,"الربع الثاني" :"quarter"
             "year": 2020
        }
    ],
    "status": {
        "status": "true",
        "httpCode": "200"
    }
}
```
#### **JSON Error Response**

HTTP/1.1 430 EAI\_VALIDATION\_ERROR Content-Type: application/json

```
{
   "data": null,
   "status": {
       "status": "false",
        "errorCode": "EAI_VALIDATION_ERROR",
       "errorType": "Functional",
       "errorDesc": "Mandatory field year is missing",
       "httpCode": "430"
   }
}
```
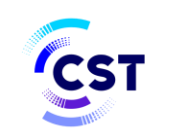

### <span id="page-8-0"></span>**Error Codes**

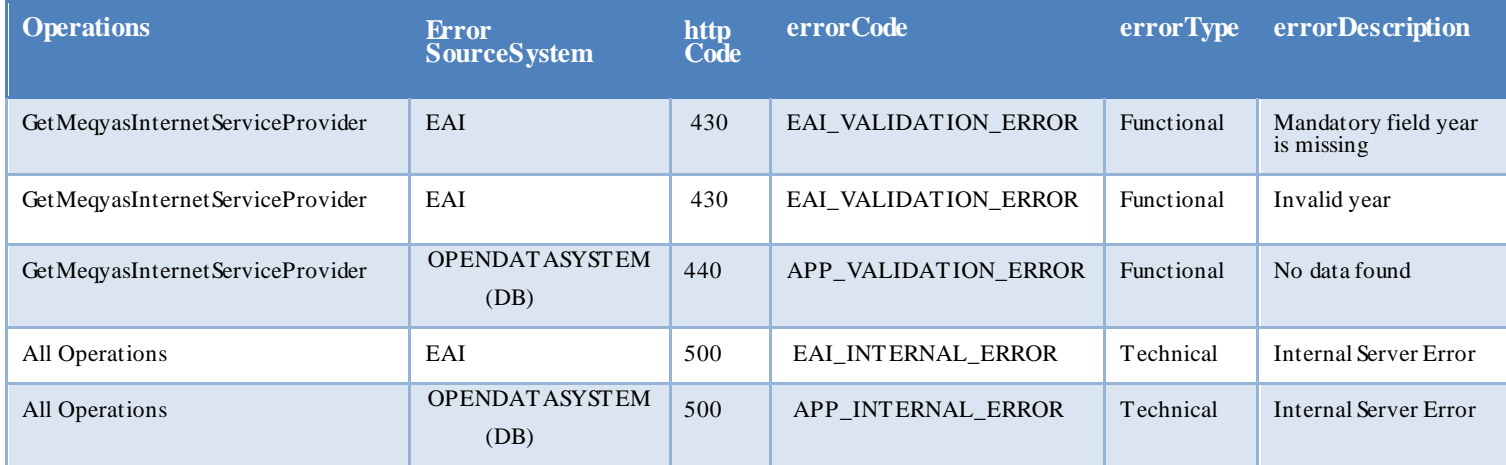

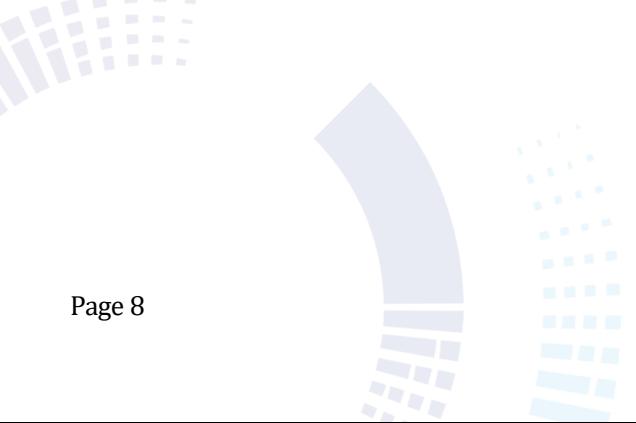